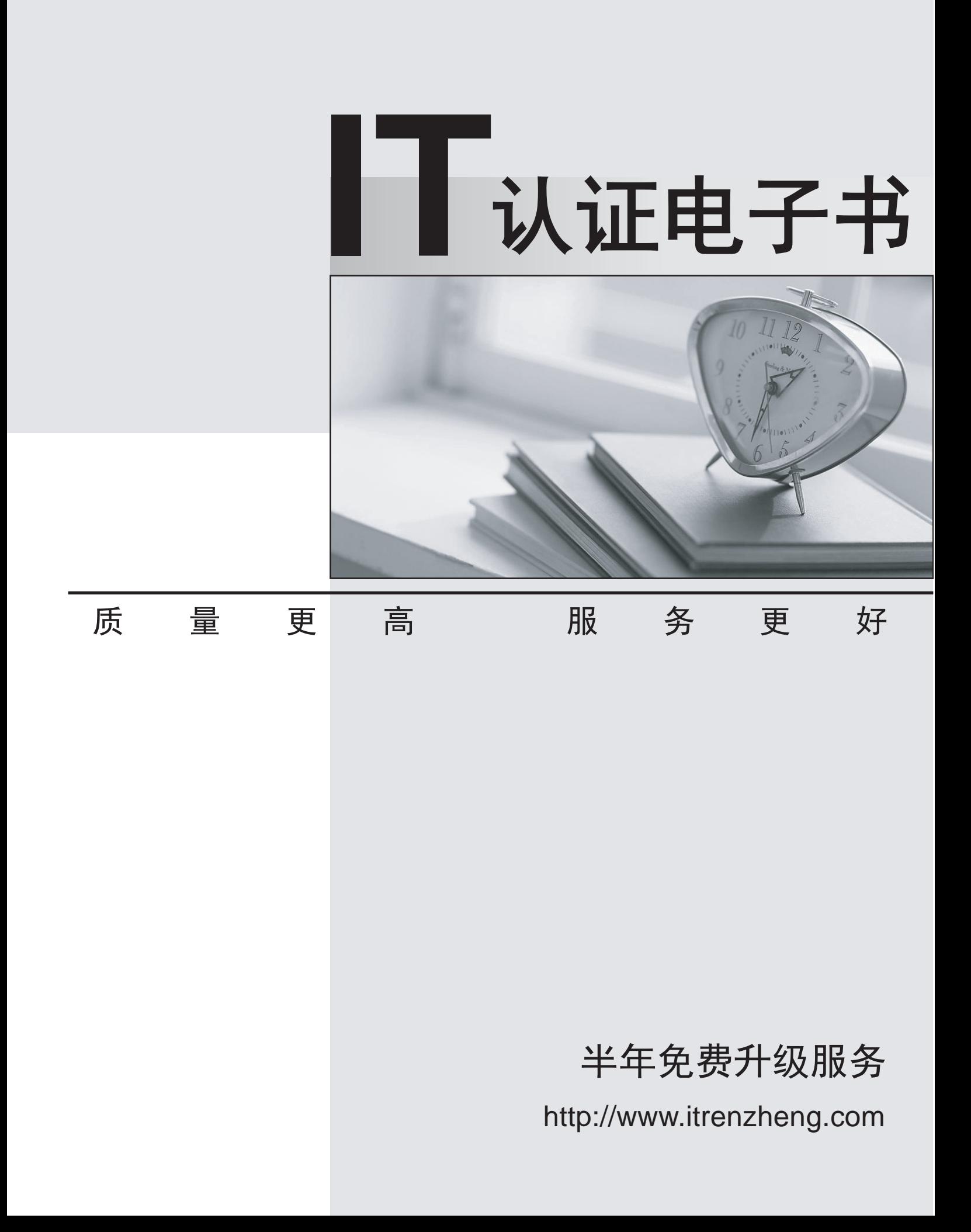

# **Exam** : **HP0-M51**

# **Title** : HP BSM Network Node Manager i 9.x Software

# **Version** : Demo

- 1.How many nodes does the NNMi Instant on license allow?
- A. 50 (one node pack) nodes to be discovered for 60 days
- B. 50 nodes to be discovered for NNMi SE and 250 nodes for NNMi AE for 60 days
- C. 250 nodes to be discovered for 60 days
- D. unlimited discovery for 60 days

#### **Answer:** C

- 2.By default, what is used to monitor interface status.?
- A. ICMP Echo requests
- B. SNMP MIB II values ifAdmin and ifOper status
- C. SNMP CDP status
- D. SNMP v2C getBulk requests

#### **Answer:** B

3.NNMi can be integrated with Directory Services for user access information. Which configurations are possible for storage of user access information? (Select two.)

A. Single sign-on (SSO) between NNMi and other applications is dependent on how the NNMi user access information is configured or where this information is stored.

- B. NNMi accesses Directory Services for all user access information.
- C. User names can be obtained from the ldap.properties file.
- D. All NNMi user access information is stored in the nnm.properties file.
- E. User names are stored in both NNMi and Directory Service. Passwords are stored in Directory Service.

#### **Answer:** B,E

- 4.Which database is embedded within NNMi?
- A. MySQL
- B. Oracle **B. Oracle B. Oracle B. Oracle B. Oracle B. Oracle B. Oracle B. Oracle B. Oracle B. Oracle B. Oracle B. Oracle B. Oracle B. Oracle B. Oracle B. Oracle B. Oracle B. Oracle B. Orac**
- C. SQL Server
- D. Postgres

**Answer:** A

- 5.Which function does the NNMi Console perform?
- A. calculates Layer 2 and Layer 3 connectivity
- B. rejects events that are undefined or disabled
- C. consolidates topology and status information
- D. performs event correlation and root cause analysis

#### **Answer:** C

6.How can you set thresholds for trap volumes based on type and originating agent that help eliminate the effects of SNMP trap storms?

- A. by using iSPI Network Engineering Toolset Software
- B. by using iSPI Performance for Metrics Software
- C. by configuring Monitoring Settings in the Configuration workspace
- D. by tuning parameters in the SNMPresolution.conf file

## **Answer:** A

7.What must you do to view the list of users who are currently signed in to NNMi?

- A. Select Tools > select Signed in Users.
- B. Select Tools > select Users Admin List Active User.
- C. Select Reports > select Signed in Users.
- D. Select Reports > select Users Admin List Active User.

## **Answer:** A

- 8.Where can a ping sweep be used? (Select three.)
- A. in networks with firewalls deployed
- B. in a WAN network where there is no ARP cache
- C. in the global discovery settings only
- D. in auto discovery instead of a discovery seed
- E. in networks with IPv6 deployed
- F. in auto discovery in addition to a discovery seed

## **Answer:** B,D,F

9.Which NNMi feature helps service providers identify their customer's devices and provides strict segregation of topology discovery and data?

- A. Private Topology Viewer
- B. Guest Seeded Discovery
- C. Customer Tenant Model
- D. Operator Level 3 Views

#### **Answer:** C

10.What is one way to manage an unmanaged node?

A. Go to Configuration workspace > select Status Configuration > select Node > select Managed.

B. Go to Configuration workspace > select Monitoring Configuration > select Node Settings > right-click on Nodes > select Management Mode > select Managed.

C. Go to Management Mode workspace > select Unmanaged Devices > change Device Management Mode to Managed.

D. Go to Management Mode workspace > select Unmanaged Nodes > select Node > change Node Management Mode to Managed.

#### **Answer:** D